2022 年 7 月 20 日

## 令和 **3** 年度補正 事業承継・引継ぎ補助金における 交付決定後の申請取り下げについて

事業承継・引継ぎ補助金事務局

事業承継・引継ぎ補助金交付規程第 8 条より、交付申請者は、補助金の交付決定の通知を受 けた場合において、交付の決定の内容又はこれに付された条件に対して不服があり、補助金 の交付の申請を取り下げようとするときは、当該通知を受けた日から 10 日以内に事務局に 書面をもって申し出なければなりません。

交付決定後の申請の取り下げについて以下に手順を記しますので、取り下げを希望される 申請者におかれましては、案内内容に沿って対応を実施してください。

【申請取下げの手順】

以下①②の手順に沿って、手続きを実施してください。

## ① 補助金 WEB サイトの「お問い合わせフォーム」から、申請の取り下げを希望する旨を 事務局に連絡する。

【注意】交付決定日から 10 日を過ぎた申し出は受け付けませんので、申請の取り下げ を希望する場合は、必ず交付決定日を含めた 10 日以内に本申し出を実施してください。

([WEB](https://jsh.go.jp/r3h/) [サイト右上の](https://jsh.go.jp/r3h/)「お問い合わせフォームはこちら」をクリックしてください)

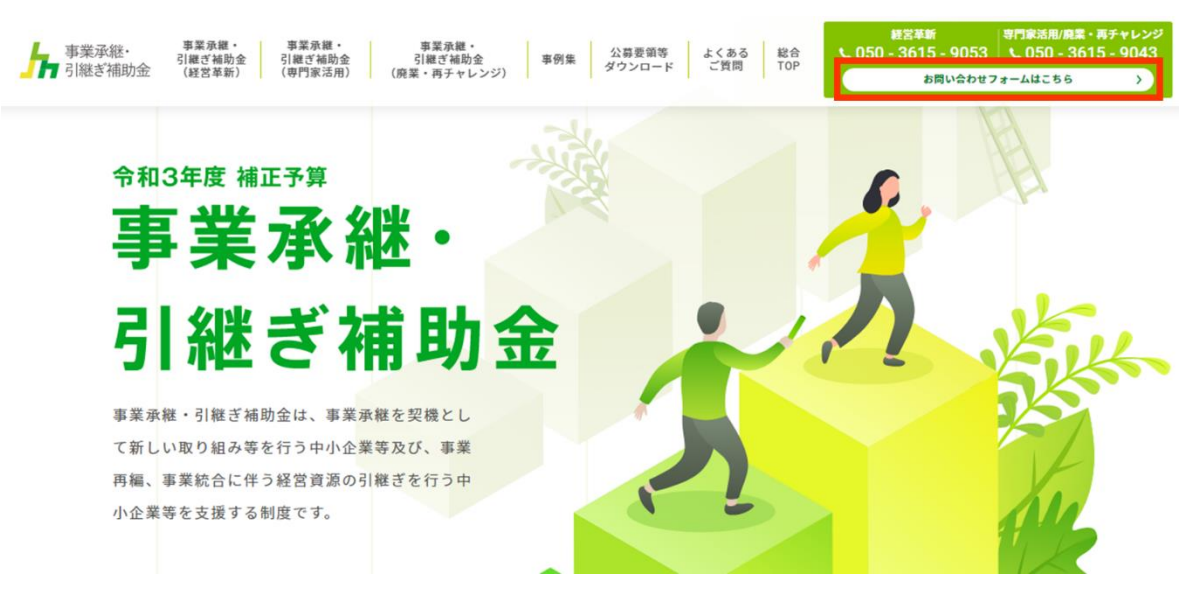

(お問い合せフォーム上の必須事項を記載してください)

| ・氏名      | 交付申請時の jGrants フォームに担当者として記載された方と同一 |
|----------|-------------------------------------|
| ・フリガナ    | の(一致する)担当者を記入してください。                |
| 問合主の属性   | 「2.補助事業者 (採択済)」を選択してください。           |
| ・電話番号    | 本件に関する事務局からの連絡先となります。交付申請時の         |
| ・メールアドレス | jGrants フォームに記載された電話番号・メールアドレスと同一の  |
|          | (一致する) 内容を記入してください。また、本件に関して連絡      |
|          | が行く可能性がありますため、記入ミス等の無いよう記載してく       |
|          | ださい。                                |
| ・交付申請番号  | 交付決定通知書の右上に記載された、英数字6桁もしくは7桁の       |
| ・交付申請者・補 | 番号と、交付決定通知書に記載のある補助事業者名を記入してく       |
| 助事業者名    | ださい。                                |
| お問い合わせ区分 | 該当の事業を確認してください。                     |
| お問い合わせ項目 | 「42交付決定後の対応(申請の取り下げ、事故報告、計画変更、      |
|          | 登録情報の変更 等)について」を選択してください。           |
| お問い合わせ内容 | 以下の文言をコピー&ペーストして記載してください。           |
|          |                                     |
|          | 【申請取り下げ希望】                          |
|          | ・交付申請者名:                            |
|          | ・交付申請番号:                            |
|          | $\cdot$ gBizID :                    |
|          | 私は、○月○日に交付決定を受けた、令和3年度補正「事業承        |
|          | 継・引継ぎ補助金」の申請取り下げを申し出ます。             |
|          | ===========================         |

(お問い合せフォーム上の必要事項を記載してください)

※以下記入例

※申請の取り下げは、交付決定を受けた交付申請者本人からの申し出に限ります。

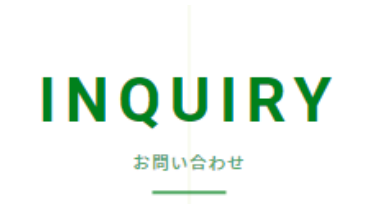

お問い合わせの前に、Webサイトに掲載している「よくあるご質問」をご確認頂きますようお願いいたし ます。

お問い合わせ内容によっては、回答に日数がかかるものや回答できないものがございます。又、交付申請 者(補助事業者)本人以外にはお答え出来かねる場合がございますのでご留意ください。

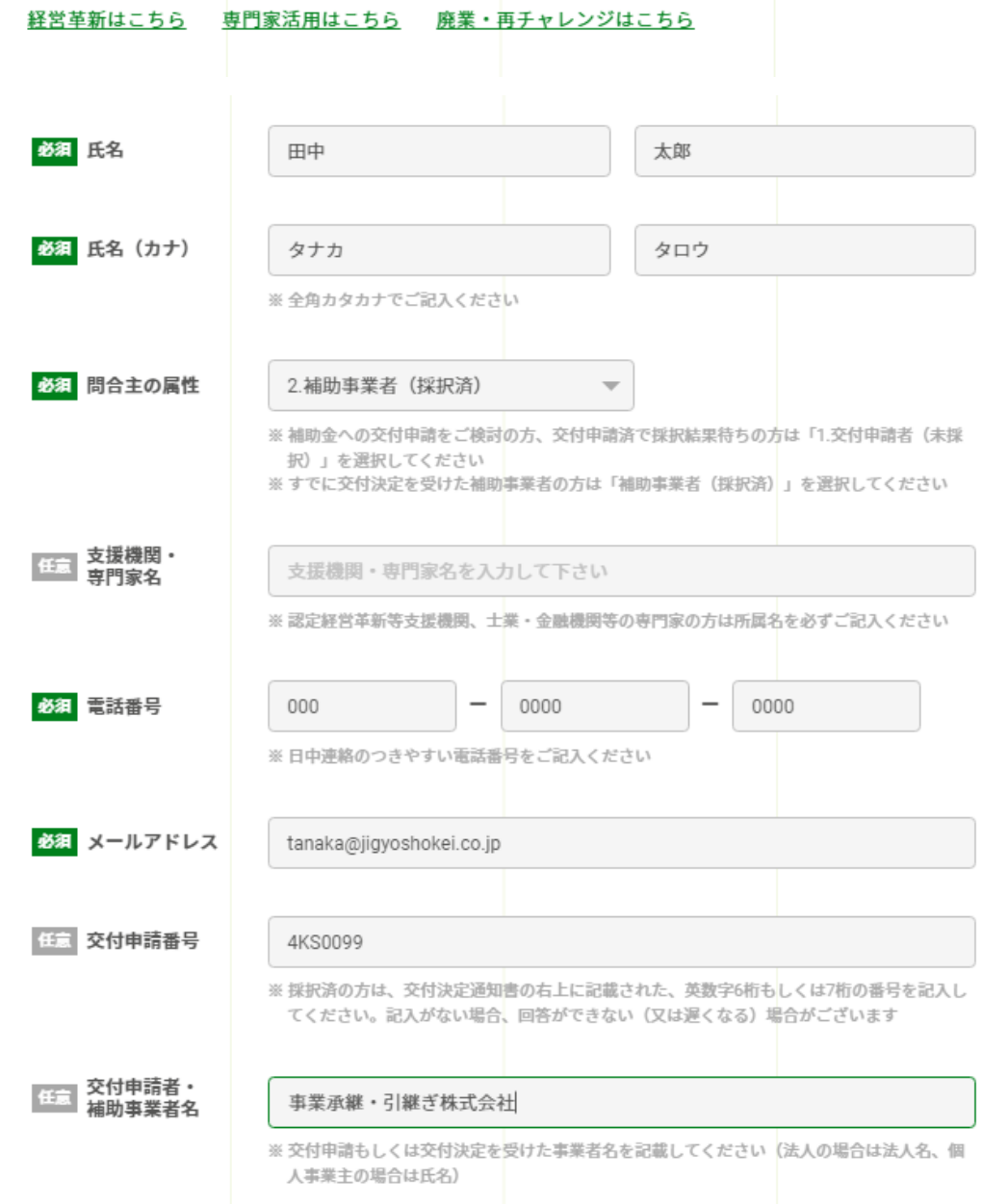

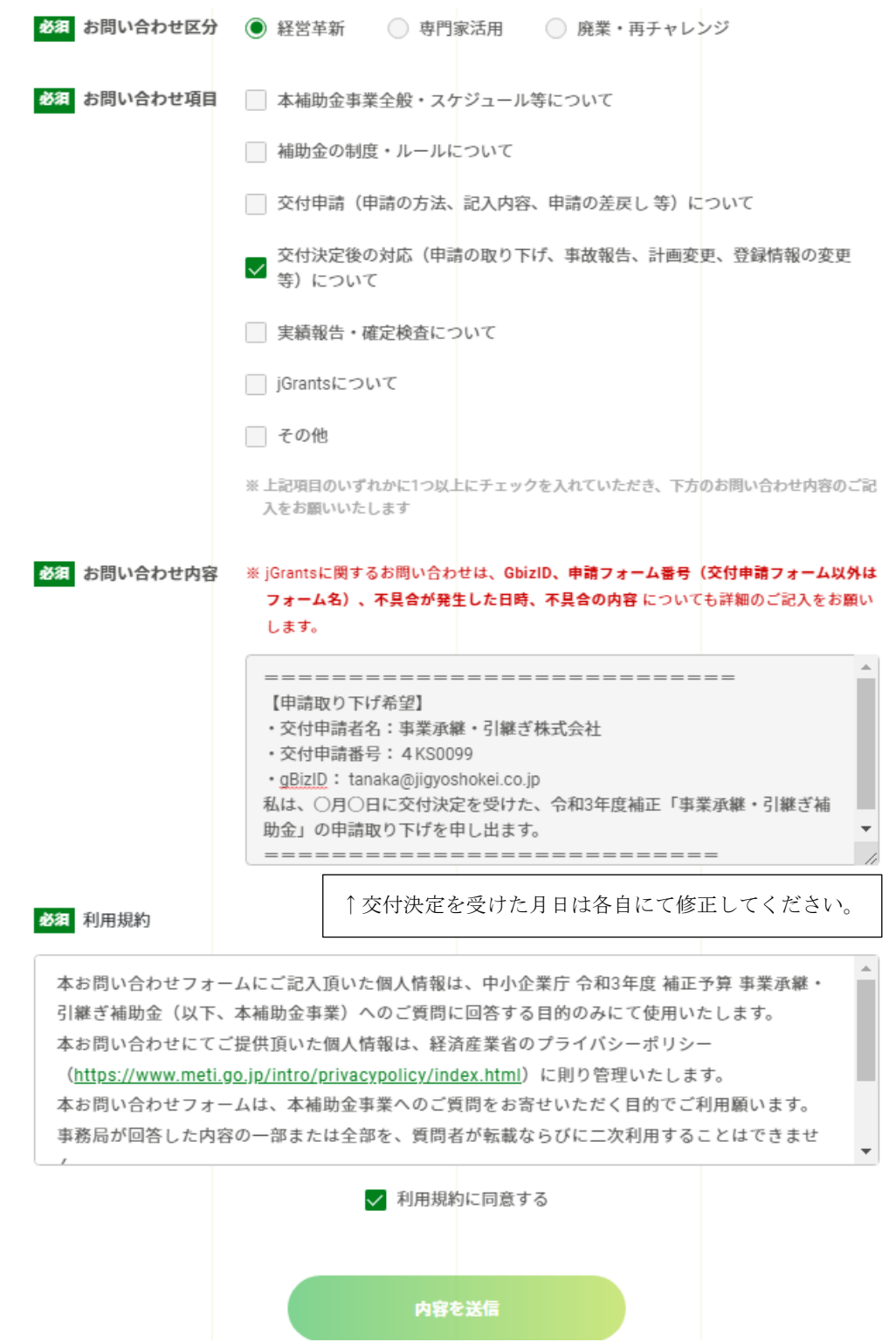

② 事務局から送付される申請取り下げに関する案内メールを確認する。 お問い合わせフォームに記載した情報を確認の上、記載頂いた「メールアドレス」宛に、 数日以内を目処に事務局からメールにて案内を送付します。 事務局からのメールの案内に沿って、その後の対応を実施してください。

【注意事項】

- ・ 申請の取り下げに関しては、電話等では受け付けておりません。必ず「お問い合わせフ ォーム」から実施してください。尚、「お問い合わせフォーム」以外の手段は申し出と はみなされませんのでご注意ください。
- 申請の取り下げについてお問い合わせフォームから申し出を実施した後に、本申請の 取り下げを取り消すことはできませんので、ご留意ください。

以上